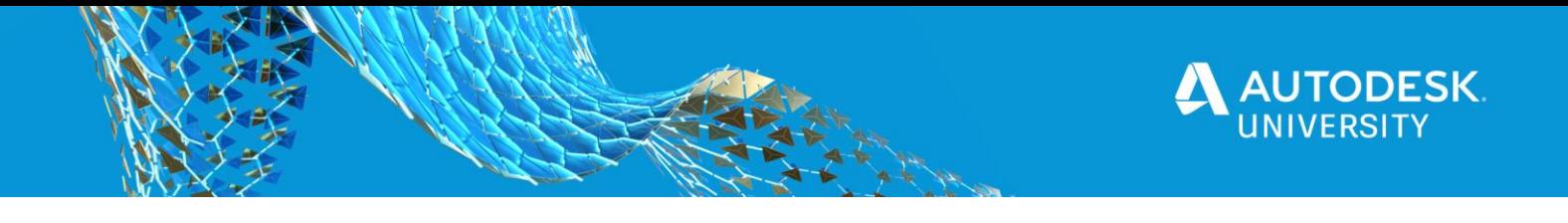

#### CS468993

# **Powering Through Fabrication Efficiently**

Darren Young

Hermanson Company – Seattle/Portland/Eugene

#### **Learning Objectives**

- Learn how to manage ITM content in bulk
- Learn to make efficiently QA/QC your database
- Learn how to mass edit models/takeoffs to make changes in bulk
- Swap ID's via TXT files [Learning Objective 1]

#### **Description**

As users of Fabrication, we often run into situations where either using or managing Fabrication can be a very time consuming activity. This session will cover a mixture of processes and techniques that will help you visualize more efficient ways to power though those time consuming activities.

# **Speaker(s)**

Based in Washington state, Darren Young has been a veteran Autodesk University speaker for well over a decade. His unique ability to leverage multiple every day technologies in interesting ways to solve complicated and laborious tasks has been valued by users around the world. Down to earth and approachable, he's always willing to help his peers anytime of the year even outside of Autodesk University. Darren's background includes a wide variety of disciplines such as Construction, Engineering, Manufacturing, LEAN, Information Technology, Computer Programming, Author and Technical Editor. His lectures and labs are not just a training opportunity for others but a venue which connects him personally with users helping him learn as well.

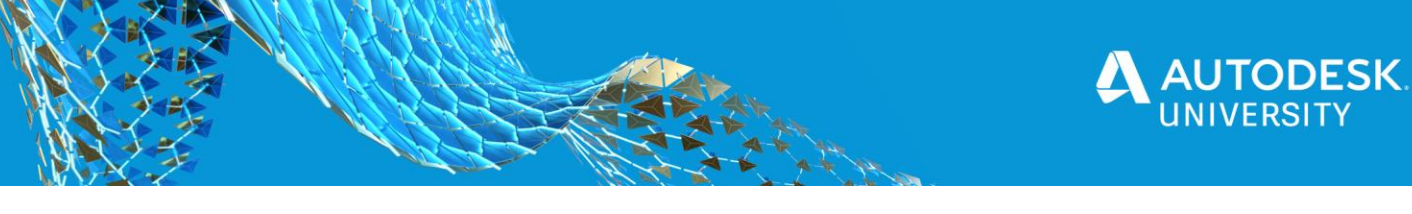

### **Additional Resources**

Autodesk Fabrication Script Library… <https://www.darrenjyoung.com/resources/fabrication-cod-scripting/script-library/>

Autodesk Fabrication Scripting Overview… <https://www.darrenjyoung.com/resources/fabrication-cod-scripting/scripting-overview/>

Autodesk Fabrication Scripting Reference…

[https://www.darrenjyoung.com/resources/fabrication-cod-scripting/fabrication-cod-scripting](https://www.darrenjyoung.com/resources/fabrication-cod-scripting/fabrication-cod-scripting-language-reference/)[language-reference/](https://www.darrenjyoung.com/resources/fabrication-cod-scripting/fabrication-cod-scripting-language-reference/)

### **Key Tools in Autodesk Fabrication**

SYSSCRREPORT - Command in CADmep Button Report - Right-Click in Service Pallete of CADmep, ESTmep or CAMduct VIPS - Command in CADmep Validate Item Paths - Right-Click in Service Pallete of CADmep, ESTmep or CAMduct

### **Other Key Tools & Utilities**

Microsoft Excel Open Office Calc (Freeware version of Excel) Notepad++ [\(https://notepad-plus-plus.org/\)](https://notepad-plus-plus.org/)

# **Contact Information**

Work Email: [dyoung@hermanson.com](mailto:dyoung@hermanson.com)

Personal Email: [dyoung@mcwi.com](mailto:dyoung@mcwi.com)

Blog: [http://www.darrenjyoung.com](http://www.darrenjyoung.com/)

LinkedIn:<http://www.linkedin.com/in/darrenjyoung>